### **OPV Grundschaltungen**

Von Philipp Scholze

## **Gliederung**

### **1) Einleitung**

- 1) Allgemeine Funktion eines OPVs
- 2) Idealer und realer OPV
- 3) Schaltsymbol und Kennlinie
- 2) Betriebsarten
- 3) Zusammenfassung
- 4) Quellen

### **Gliederung**

1) Einleitung

### **2) Betriebsarten**

- 1) Ohne Rückkopplung 2) Gegenkopplung 3) Mitkopplung
- 3) Zusammenfassung
- 4) Quellen

# **1) Einleitung**

### 1.1) Allgemeine Funktion eines OPV

Was ist ein OPV und wie funktioniert er?

- Ist ein mehrstufiger Gleichspannungsverstärker
- Hat invertierenden (-) und nichtinvertierenden (+) Eingang
- Weist extrem hohe Verstärkung auf

### 1.1) Allgemeine Funktion eines OPV

Unterschied zu normalen Verstärker:

### Die **äußere Beschaltung** bestimmt die Eigenschaften des OPVs!

### 1.2) Idealer und realer OPV

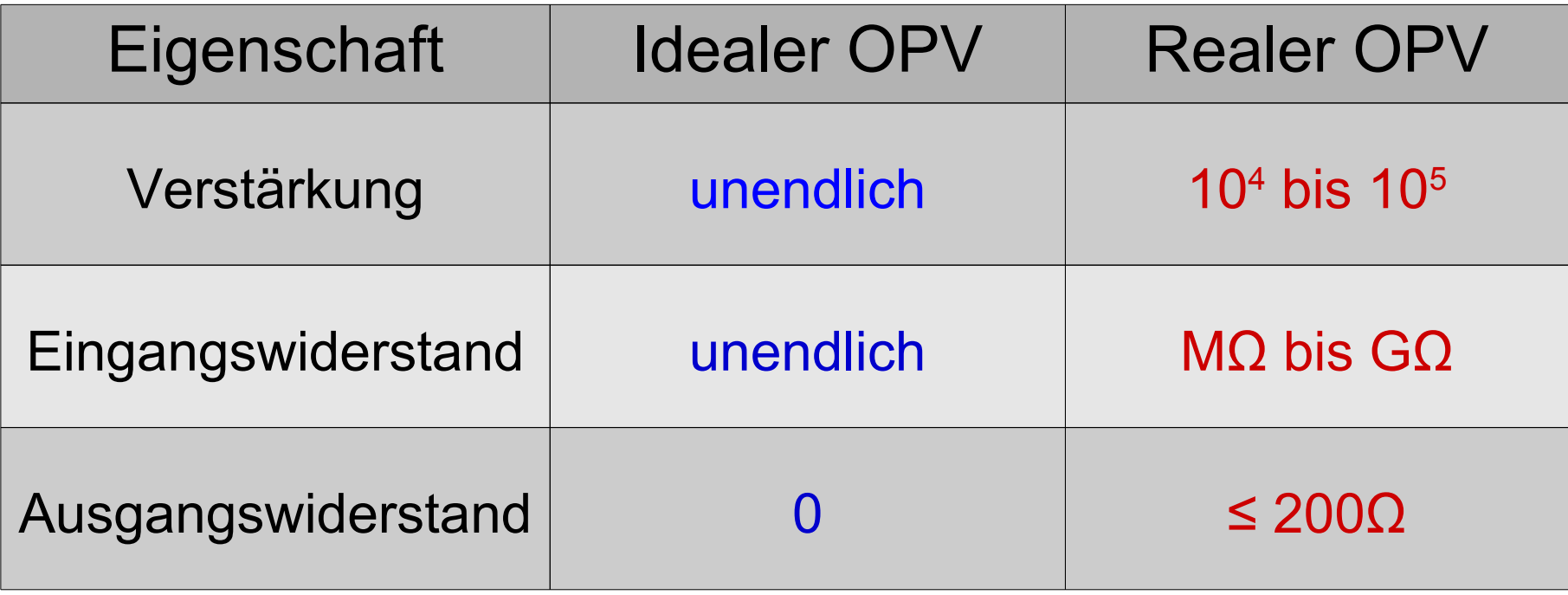

### 1.2) Idealer und realer OPV

Weitere Eigenschaften sind:

- Frequenzverhalten
- Aussteuerbereich
- Temperaturabhängigkeit

### 1.3) Schaltsymbol und Kennlinie

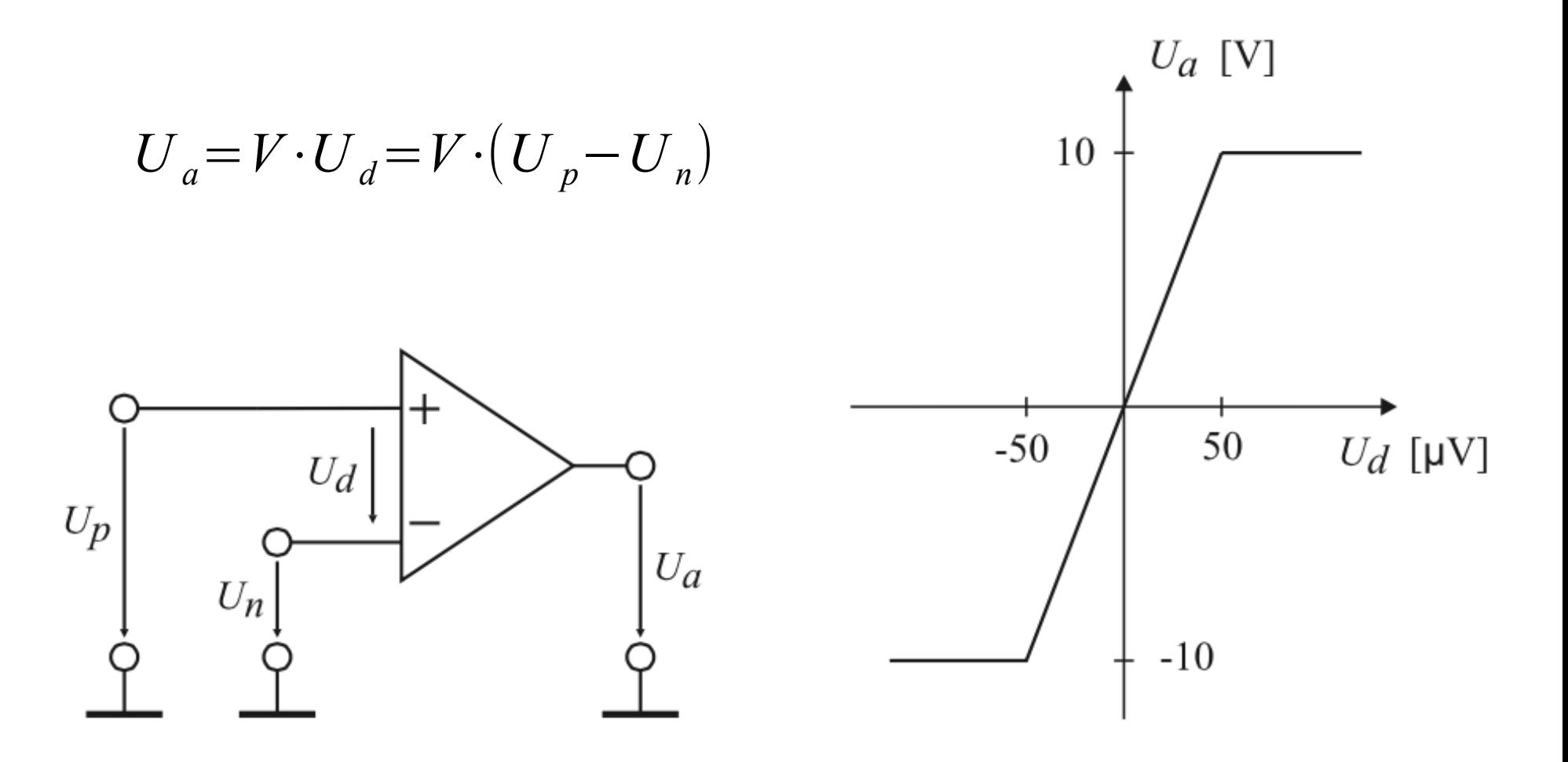

# **2) Betriebsarten**

## 2.1) Ohne Rückkopplung

- Ist die einfachste äußere Beschaltung
- Eingangsspannungen sind direkt an OPV-Eingängen angeschlossen
	- → **Komparator**

## 2.1) Ohne Rückkopplung

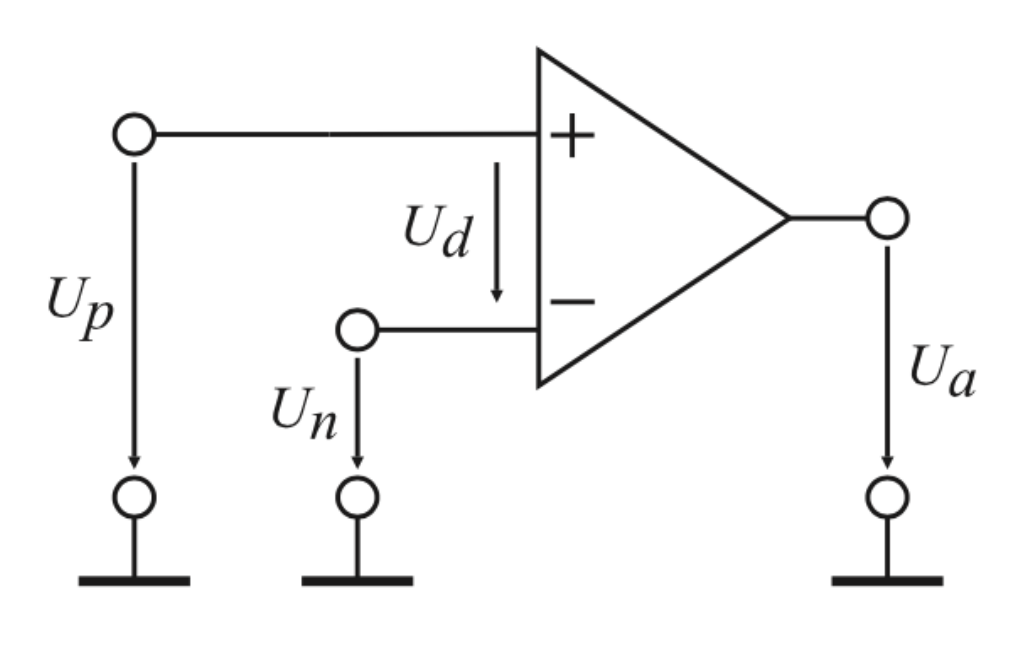

#### **Komparator:**

- Vergleicht Eingangsspannung mit Referenzspannung
- Wird Referenzspannung überschritten, kippt der OPV in *positive* **oder** *negative* Aussteuergrenze
- Liefert ein binäres Ausgangssignal

Allgemein:

- Gegenkopplung ist **negative** Rückkopplung
- Ausgangssignal wirkt dem Eingangssignal entgegen
- Fehler können kompensiert werden (Nichtlinearitäten, Bauteiltoleranzen)
- Außere Beschaltung bestimmt Eigenschaften der **Schaltung**
- **Nachteile:** max. Verstärkung kleiner, Instabilität

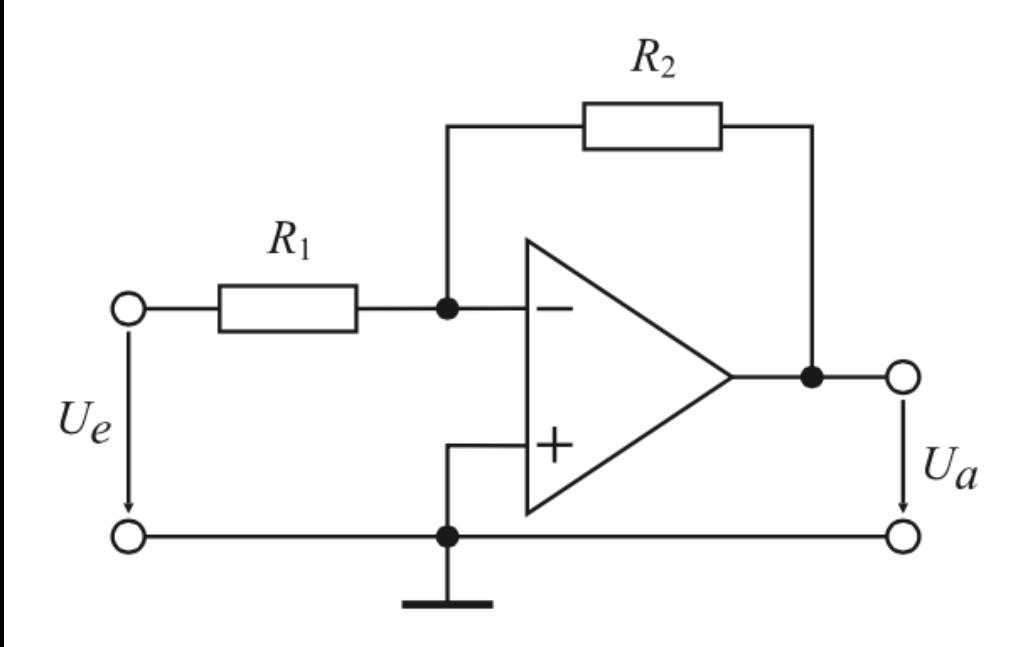

#### **Invertierender Verstärker**

- Positive Eingangsspannung liefert negativen Ausgang
- Ausgangssignal wird über  $\mathsf{R}_{\mathsf{2}}$  auf den Input zurückgeführt
- Eingang wird abgeschwächt

### Invertierender Verstärker

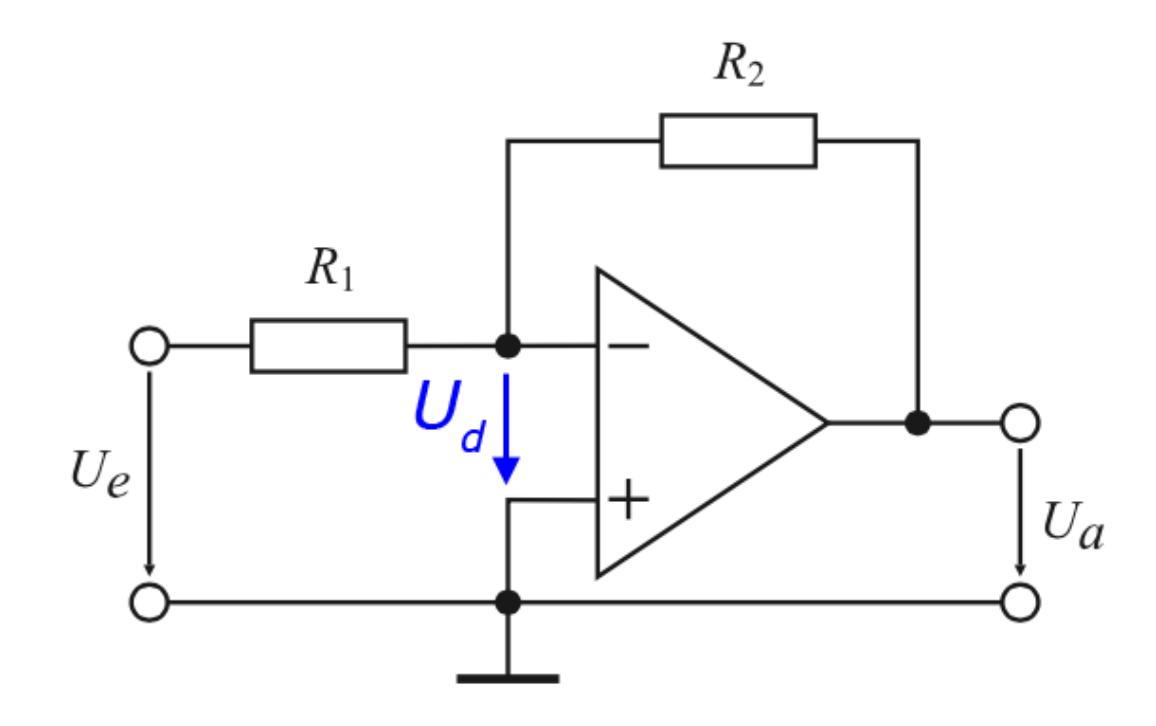

$$
U_a = V \cdot U_d
$$

$$
U_d = \frac{U_a}{V} \approx 0
$$

Differenzspannung  $U_{d}$ wird annähernd Null, da *V* →∞

### Invertierender Verstärker  $R_2$ virtuelle Masse *U <sup>a</sup>*  $U_d =$  $\approx 0$ *V*  $R_1$  $U_{\mathcal{C}}$  $U_a$

### Berechnung der Verstärkung V

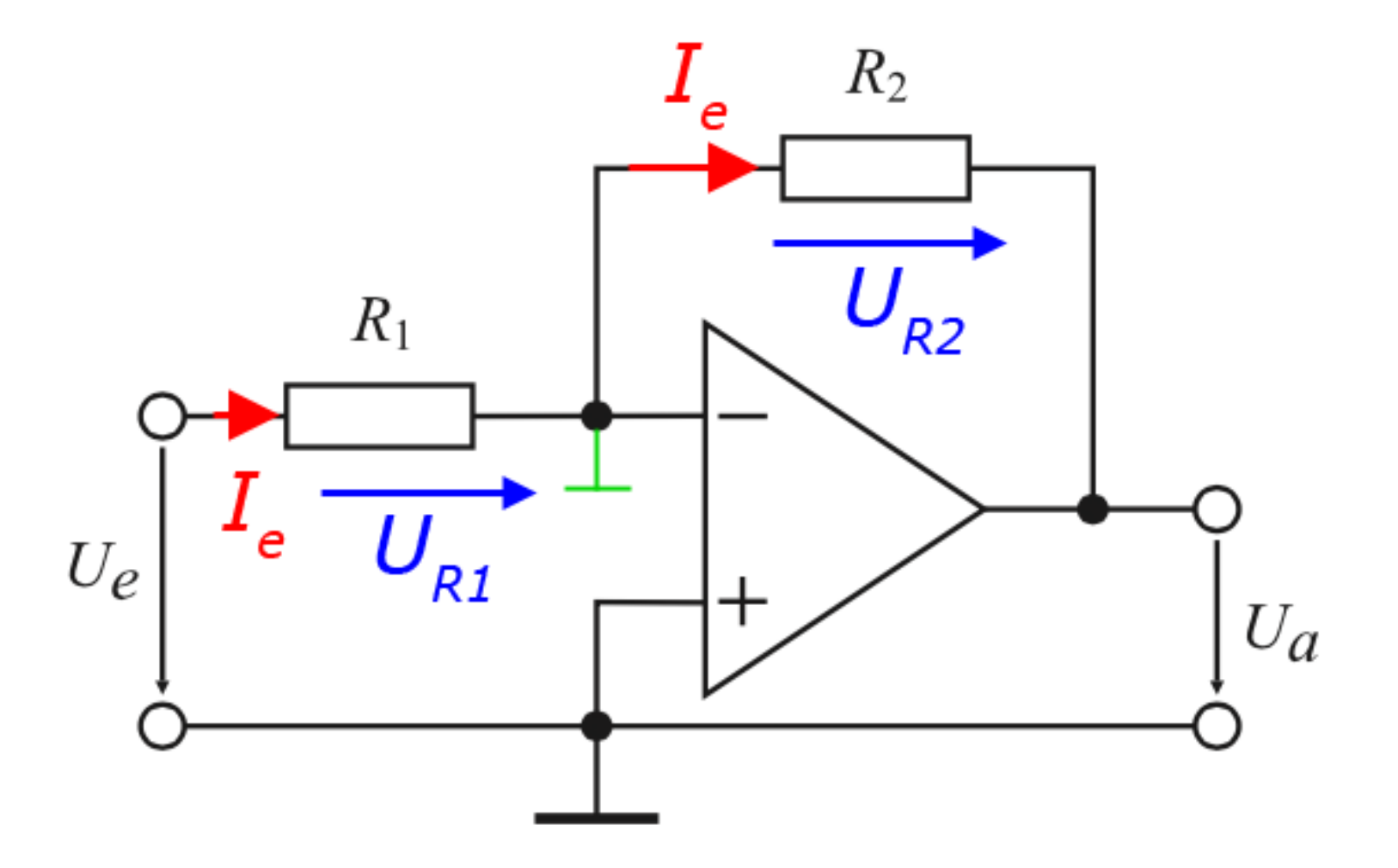

### Berechnung der Verstärkung V

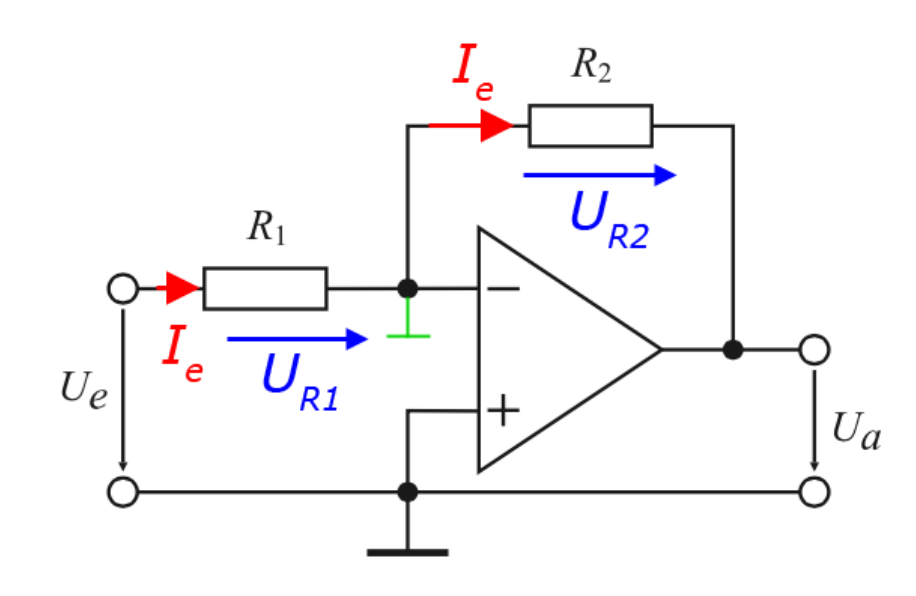

- Unendlich hoher Eingangswiderstand
- $I_e$  fließt durch  $R_1$  und  $R_2$
- Virt. Masse:  $U_e = U_{R1} = R_1 \cdot I_e$
- Nach I<sub>e</sub>umstellen

$$
U_2 = U_{R2} = R_2 \cdot I_e = \frac{R_2}{R_1} \cdot U_e
$$

$$
U_a = -U_2 = -\left(\frac{R_2}{R_1}\right) \cdot U_e
$$

### Berechnung der Verstärkung V

$$
U_a = -\left(\frac{R_2}{R_1}\right) \cdot U_e
$$

• Gesucht ist die Verstärkung V

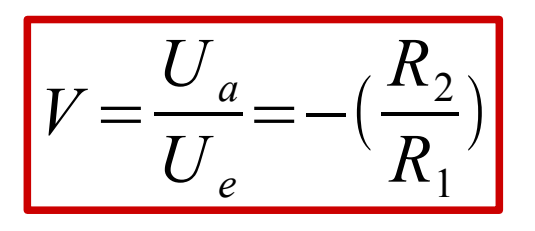

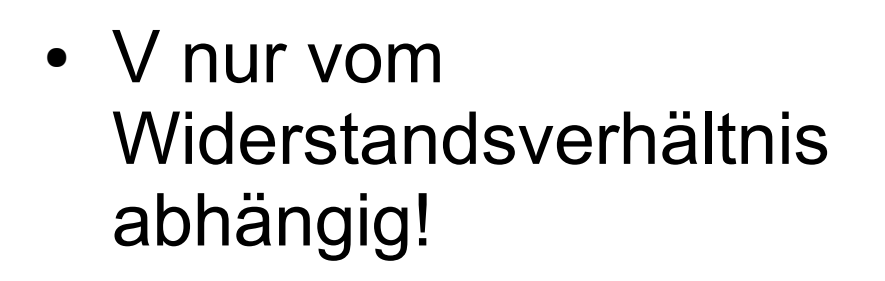

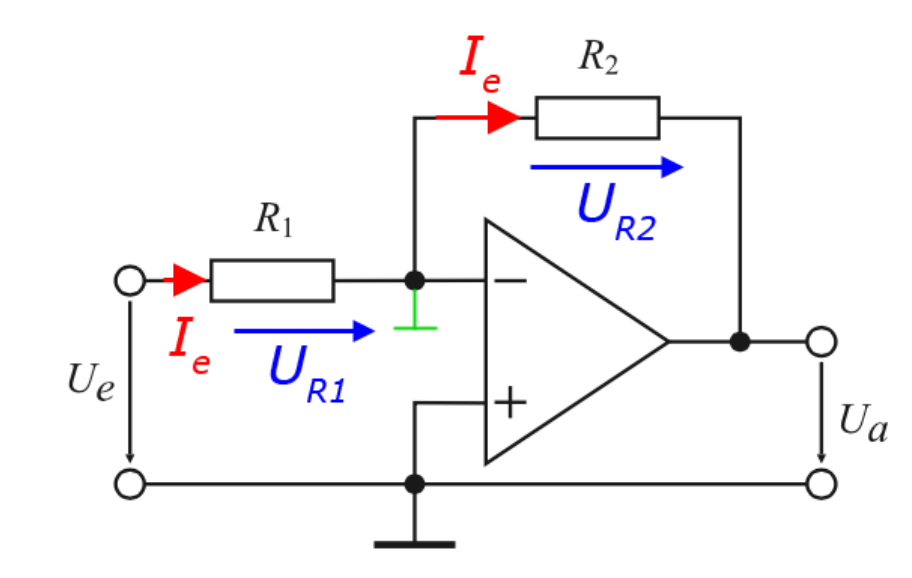

Weitere wichtige Verstärkerschaltung

• Nichtinvertierender Verstärker

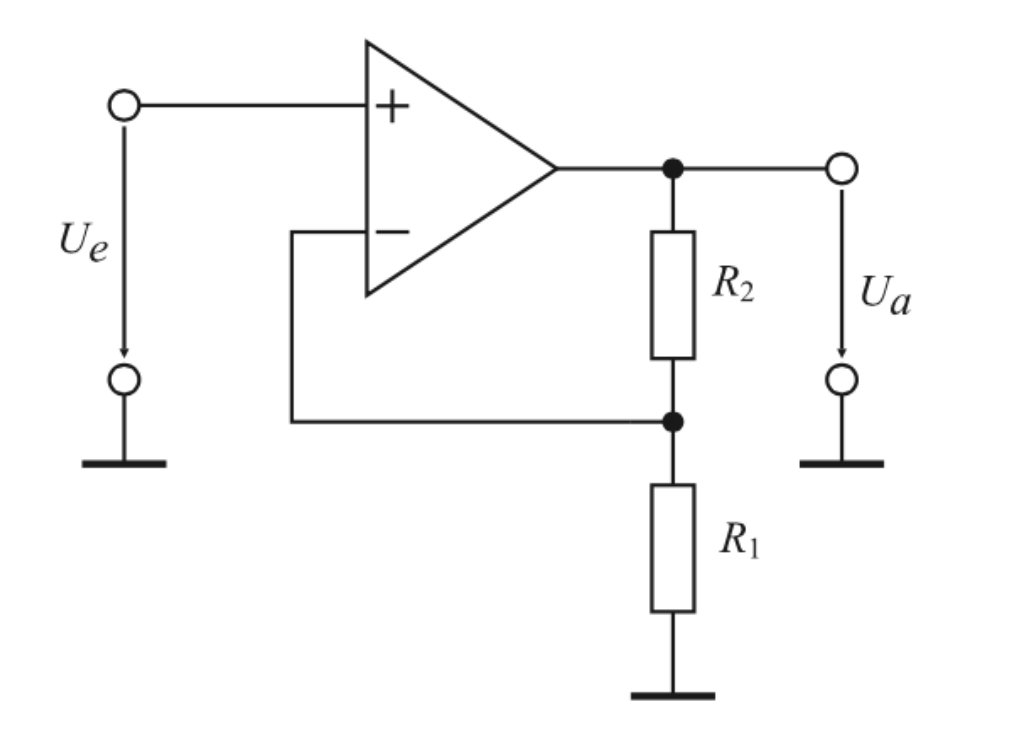

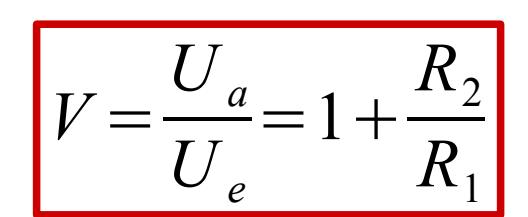

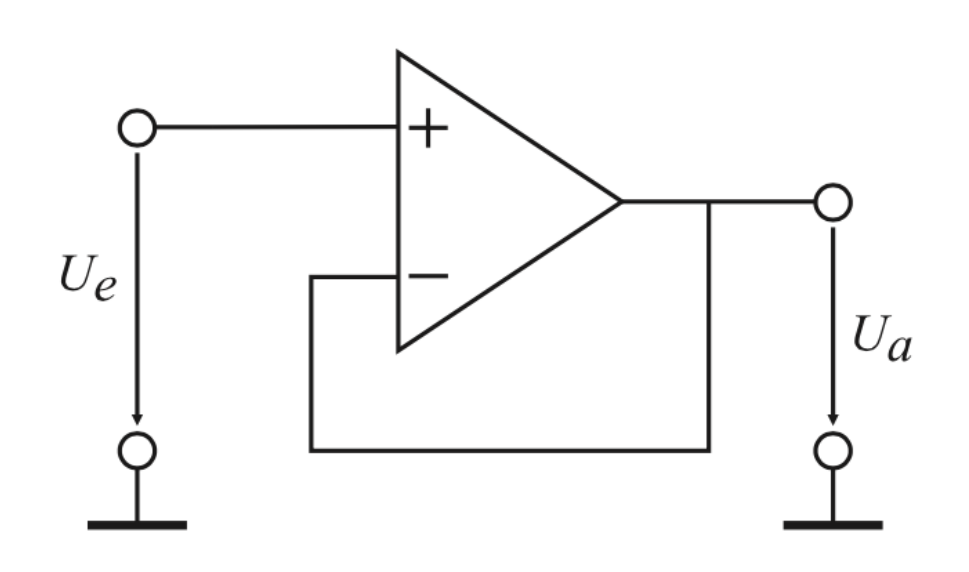

### **Spannungsfolger:**

- Spezialfall vom nichtinvertierenden Verstärker
- Verstärkung ist  $V = 1$
- Ausgangsspannung folgt der Eingangsspannung

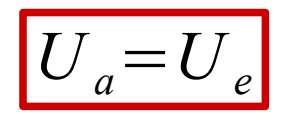

### Subtrahierer / Differenzverstärker

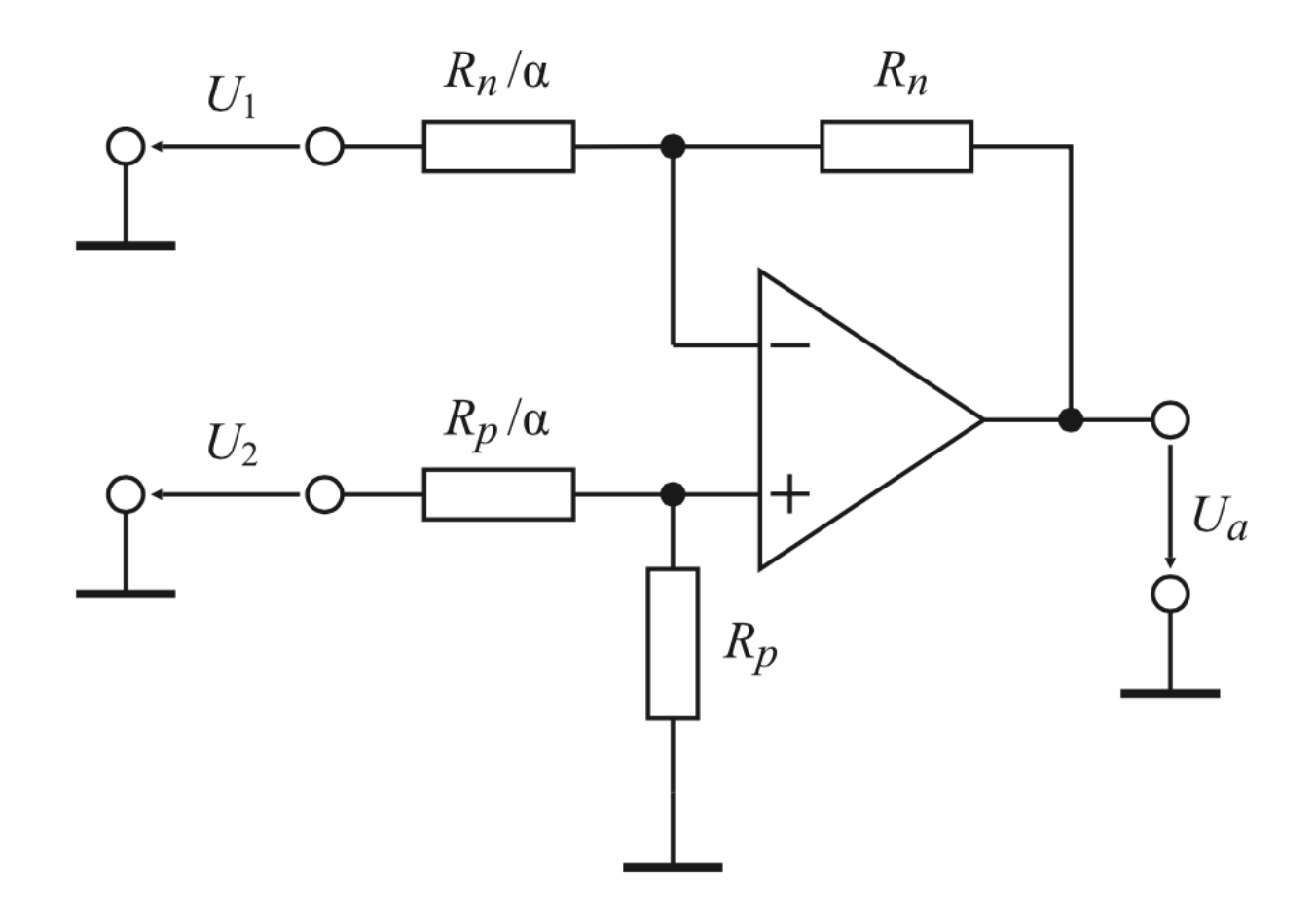

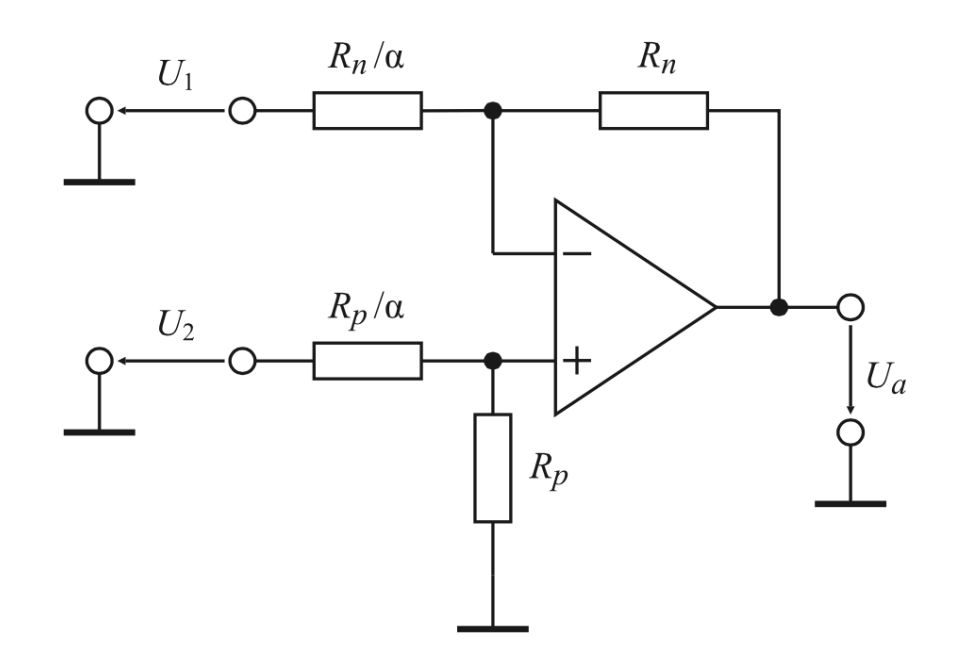

### **Subtrahierer:**

- Ist eine Rechenschaltung
- Differenz zwischen  $U_1$ und  $\mathsf{U}_2$  wird am Ausgang verstärkt
- Mit Faktor α skaliert

$$
\boxed{U_{a}=\alpha\cdot\left(\,U_{\,2}-U_{\,1}\,\right)}
$$

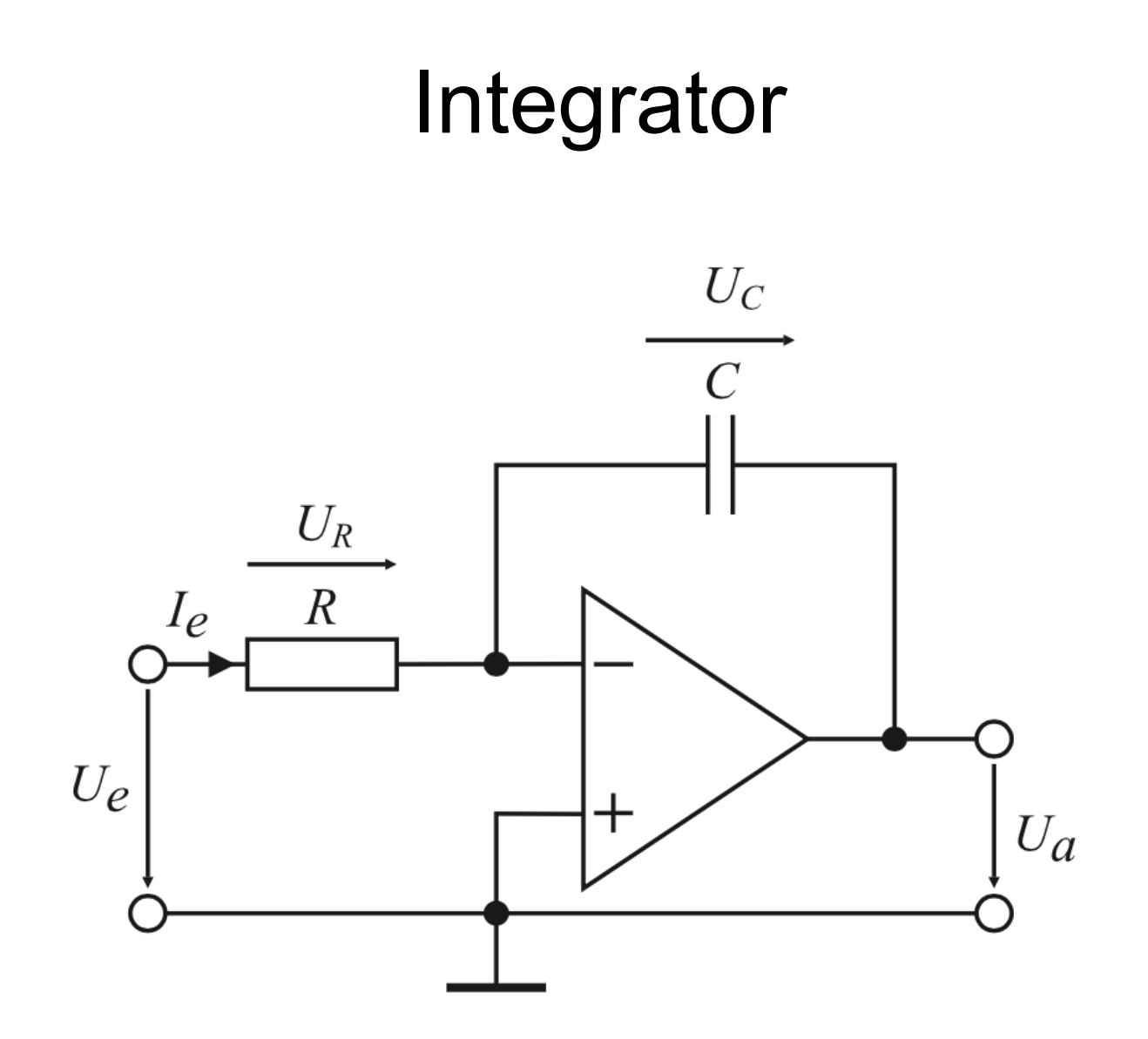

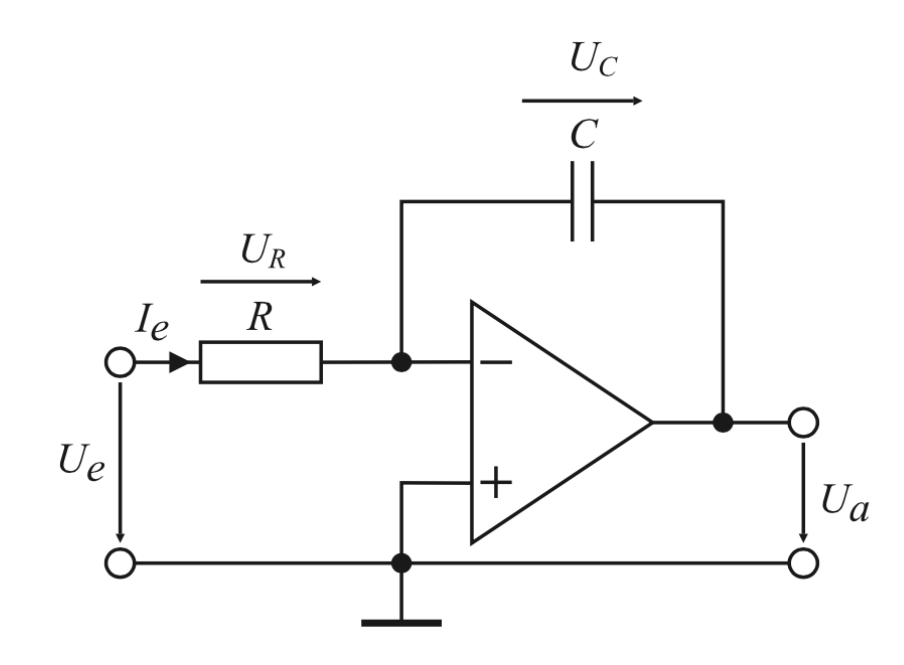

#### **Integrator:**

- Ausgang wird nicht über Widerstand, sondern über Kondensator zurückgeführt
- Strom am Kondensator

$$
I_C = C \frac{dU_C}{dt}
$$

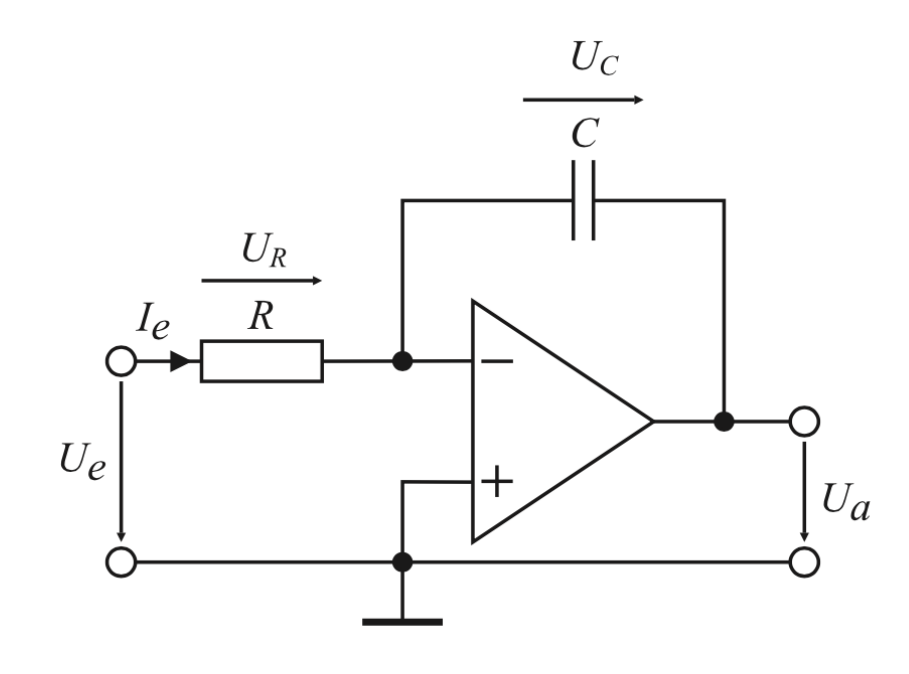

#### **Integrator:**

• Ausgangsspannung ist die zeitlich integrierte Eingangsspannung

$$
U_a = \frac{-1}{RC} \cdot \int_0^t U_e dt
$$

• Integrator ist Tiefpass

Weitere Rechenschaltungen:

- Addierer
- Differenzierer
- Logarithmierer

Allgemein:

- Mitkopplung ist **positive** Rückkopplung
- Ausgangssignal verstärkt das Eingangssignal
- Verstärker treibt sich selbst in Sättigung
- Aber: Schaltung nicht unbedingt instabil!
- Übertragungsfunktion wird bei ausgewählten Frequenzen verstärkt
- Gezielter Einsatz bei z.B. aktiven Filtern

### Invertierender Schmitt-Trigger

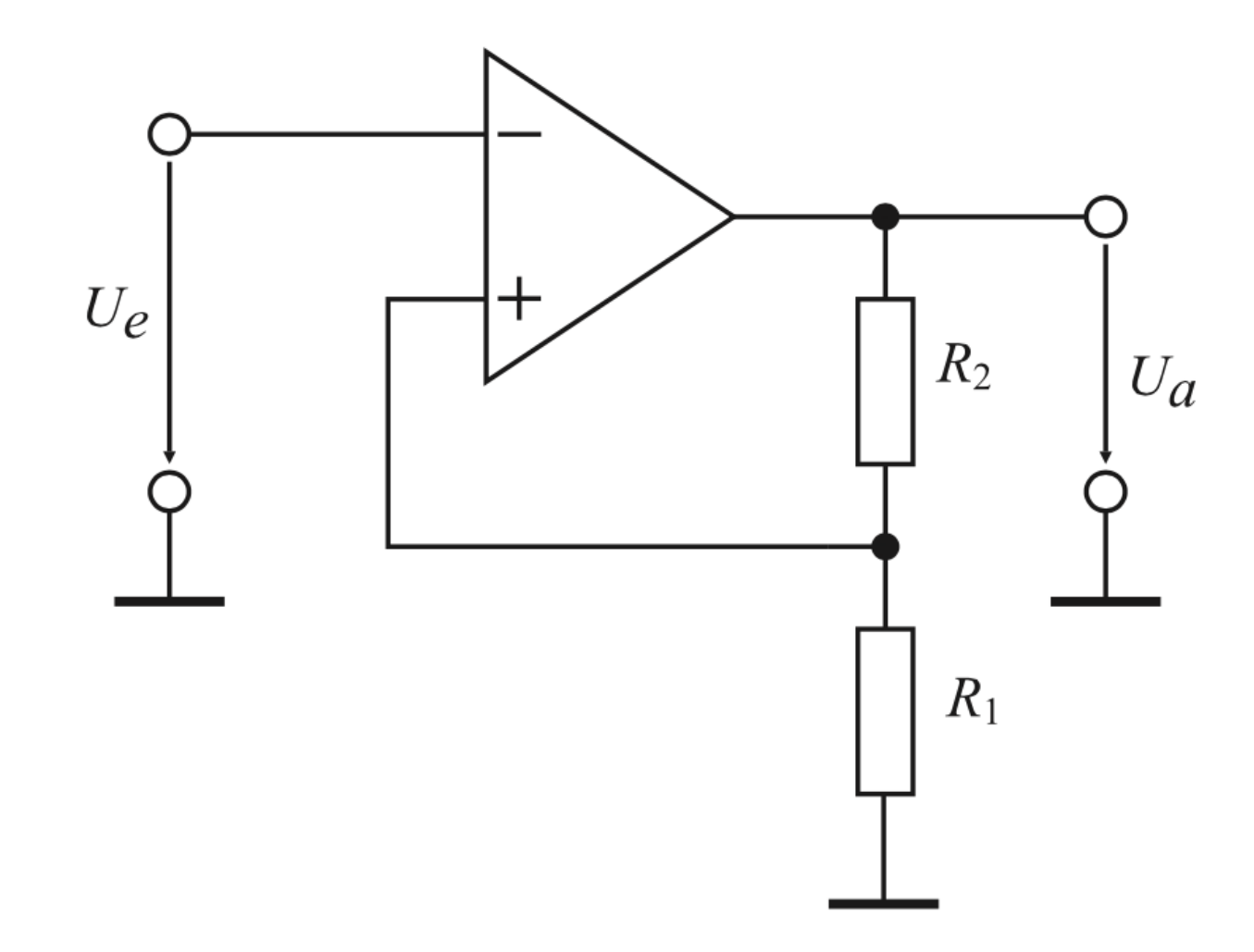

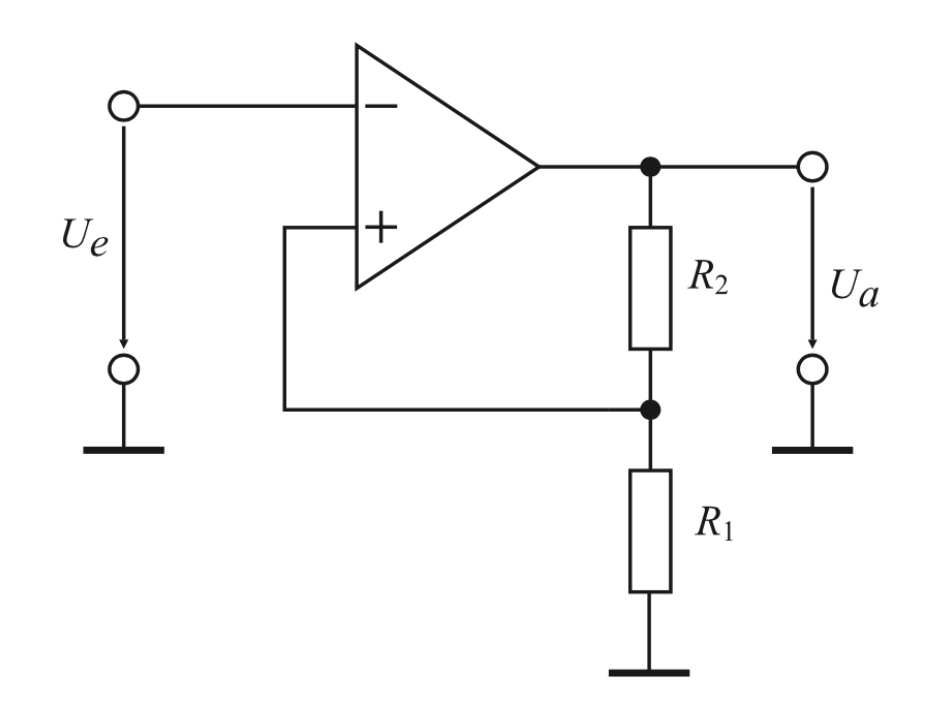

#### **Inv. Schmitt-Trigger:**

- $\bigcup_{a}$  wird über Spannungsteiler  $R_{1}$ ,  $R_{2}$ auf Eingang mitgekoppelt
- Kennlinie weist Hysterese auf
- Einschalt- und Ausschaltschwelle unterschiedlich

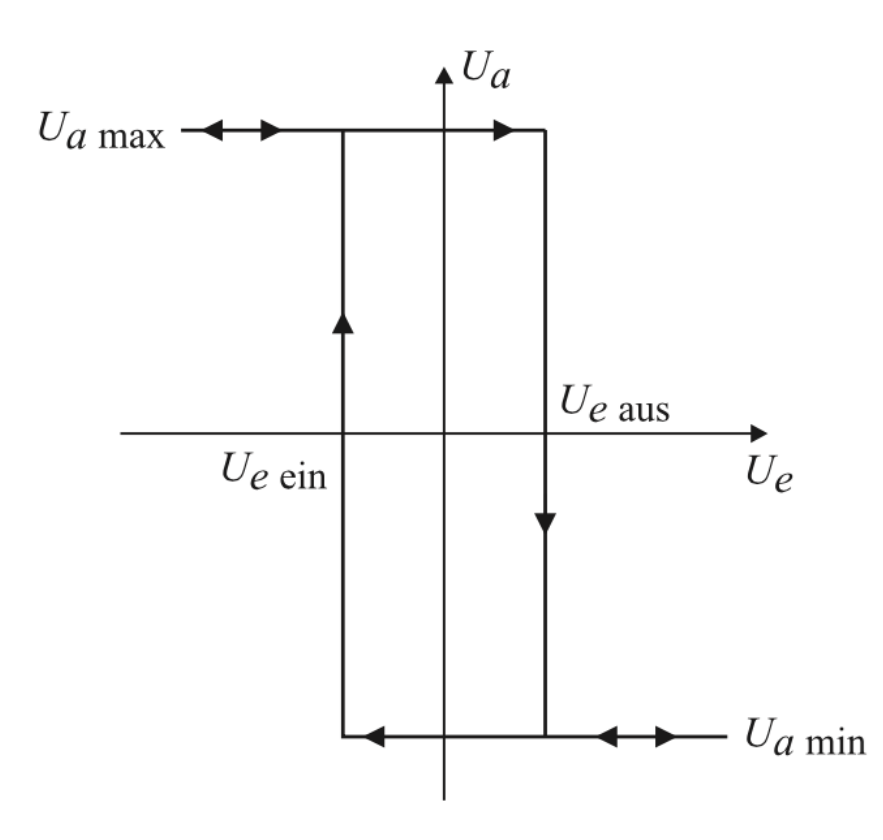

#### **Ausschaltschwelle:**

- Um U a auf *minimalen* Wert  $U_{a,min}$  zu bringen, muss U<sub>e</sub> den Wert U<sub>e,aus</sub> überschreiten
- Verstärker an *negativer* Aussteuergrenze

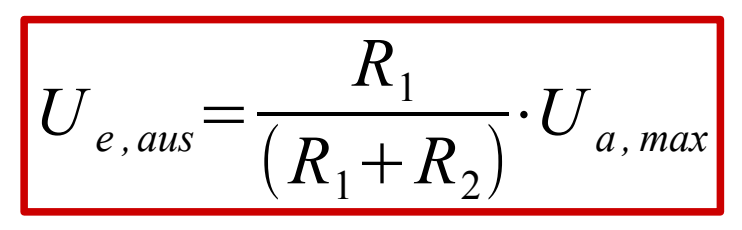

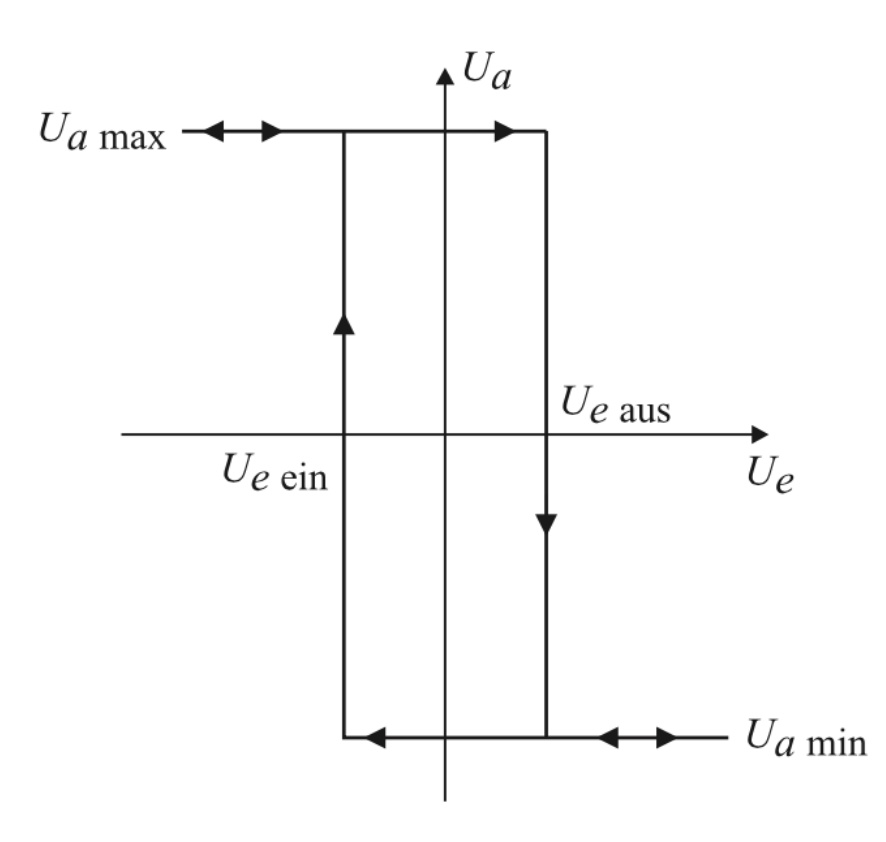

#### **Einschaltschwelle:**

- Um U a auf *maximalen* Wert U<sub>a,max</sub> zu bringen, muss U<sub>e</sub> den Wert U<sub>e,ein</sub> unterschreiten
- Verstärker an *positiver* Aussteuergrenze

$$
U_{e, ein} = \frac{R_1}{(R_1 + R_2)} \cdot U_{a,min}
$$

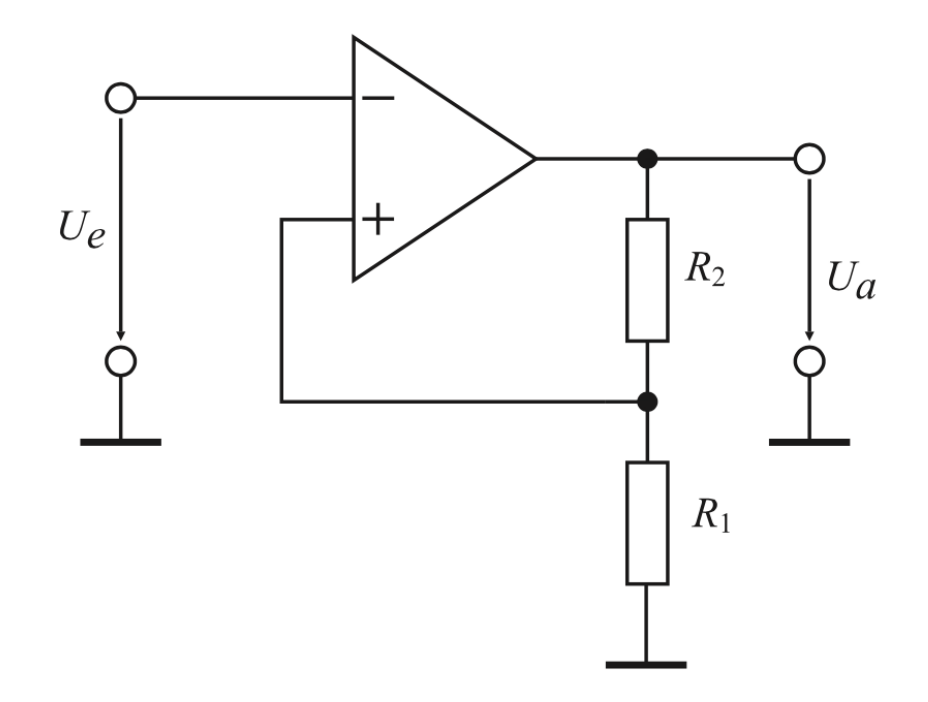

#### **Inv. Schmitt-Trigger:**

Anwendung:

• Sinus-Rechteck-**Wandler** 

# **3) Zusammenfassung**

## 3) Zusammenfassung

- OPV ist Gleichspannungsverstärker
- Ideale OPV-Eigenschaften werden ausgenutzt
- Verhalten einer Grundschaltung nur abhängig von äußerer Beschaltung

Äußere Beschaltung:

- Ohne Rückkopplung
- Gegenkopplung
- Mitkopplung

### 3) Zusammenfassung

### **Mitkopplung:**

- Schaltungen mit Hysterese
	- Invertierender Schmitt-Trigger
	- Nichtinvertierender Schmitt-Trigger

### 4) Quellen

- 1. Orglmeister, R.: Skript Analog- und Digitalelektronik, 2012, TUBerlin, Berlin
- 2. Federau, J.: Operationsverstärker Lehr- und Arbeitsbuch zu angewandten Grundschaltungen, 2013, Springer Vieweg, Wiesbaden
- 3. Tietze, U.; Schenk, Ch.: Halbleiter-Schaltungstechnik 13.Auflage, 2010, Springer- Verlag, Berlin